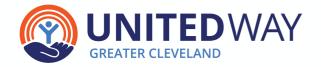

# WORKPLACE CAMPAIGN DONORPOINT BUILDING GUIDE

The DonorPoint donation platform is flexible and customizable to meet the needs of your individual company and this document is a tool to assist you in developing and running a successful campaign. Answering the questions below will help you, your team and United Way of Greater Cleveland (UWGC) determine your specific needs. If you have any questions, please contact your UWGC Account Manager.

| Company Name:                                                                                                    |                                                                                                    |  |  |  |
|----------------------------------------------------------------------------------------------------|----------------------------------------------------------------------------------------------------|--|--|--|
| UWGC Account Manager:                                                                                                    |                                                                                                    |  |  |  |
| PRIMARY CAMPAIGN CONTACT INFORMATION                                                                                                    |                                                                                                    |  |  |  |
| Employee Campaign Manager (ECM)  The ECM is the main contact at your organization buliding the bridge between your colleagues and UWGC.  Name: | Backup Employee Campaign Manager (ECM) The Backup ECM is who should be contacted if the ECM is unavailable or on vacation.                                                                                                    |  |  |  |
| Title:                                                                                                    | Name:                                                                                                    |  |  |  |
| Phone:                                                                                                    | Title:  Phone:  Email:  Grant this individual access to the adminstrative overview page and the ability to run reports  Payroll Staff Contact  The Payroll Staff Contact is the person we will send the payroll file to after the campaign is completed. |  |  |  |
| Email:                                                                                                    |                                                                                                    |  |  |  |
| Grant this individual access to the adminstrative overview page and the ability to run reports                                                 |                                                                                                    |  |  |  |
| IT Staff Contact The IT Staff Contact is who we should work with for any IT related specifics, such as whitelisting and SSO setup. Name:       |                                                                                                    |  |  |  |
| Title:                                                                                                    | Name:                                                                                                    |  |  |  |
| Phone:                                                                                                    | Title:  Phone:  Email:  Grant this individual access to the adminstrative overview page and the ability to run reports                                                                                                    |  |  |  |
| Email:                                                                                                    |                                                                                                    |  |  |  |
| Grant this individual access to the adminstrative overview page and the ability to run reports                                                 |                                                                                                    |  |  |  |
| Campaign Chair  The Campaign Chair is an orange staff member who endorses  Name:                                                               | campaign efforts.                                                                                                    |  |  |  |
| Title:                                                                                                    |                                                                                                    |  |  |  |
| Phone:                                                                                                    |                                                                                                    |  |  |  |
| Email:                                                                                                    |                                                                                                    |  |  |  |
|                                                                                                    | access to the adminstrative                                                                                                    |  |  |  |

overview page and the ability to run reports

#### **CAMPAIGN SETTINGS**

| be returned to                                 |                                                        | roll file after the close of your campaign. Payroll Files will ay) at the latest, unless special arrangements are made |
|------------------------------------------------|--------------------------------------------------------|----------------------------------------------------------------------------------------------------|
| Payroll File Due                               | Date:                                                  |                                                                                                    |
| Payroll File Spec                              | cial Instructions:                                     |                                                                                                    |
| Total number of                                | f Employees:                                           |                                                                                                    |
|                                                | nch Date:<br>must be fully tested and available for er | mployee use by this date.                                                                                              |
| Soft Close Date                                | e:                                                     |                                                                                                    |
| Calendar year foci                             |                                                        | December 15 (Friday) at the latest, unless special arrangements are                                                    |
| Will any of your<br>Pledge Forms?              | r employees use Paper                                  | If so, who will collect and input Paper Pledge Forms?                                                                  |
| Yes                                            | No                                                     | Employee Campaign Manager  Other  Name:                                                                                |
| <b>Please indicate v</b><br>Cuyahoga Co        | work location(s) of employees:                         | If "Other US", "Other North America", or "Other" is selected, who will be distributing employee payments?              |
| Geauga Cou<br>Other US<br>Other North<br>Other |                                                        | Your Payroll Department UWGC                                                                                           |
|                                                |                                                        |                                                                                                    |

## Will the campaign be promoted to retired employees?

If yes, please include Retirees in the Employee File and indicate their status in the Position Code column.

Yes No

#### How should retired employees be contacted?

Direct mail

Online, with login

Online, without login

#### **PAYMENT OPTIONS**

DonorPoint offers a variety of payment options for flexibility for employees and to provide the best giving experience. Please check the options you would like to offer your employees:

|                                                    | 1 7                                                                                                    |                                 | ,            | ,                                                  |                                                                                          |                                  |                  |
|----------------------------------------------------|----------------------------------------------------------------------------------------------------|---------------------------------|--------------|----------------------------------------------------|------------------------------------------------------------------------------------------|----------------------------------|------------------|
| Payroll Ded<br>(One time or                        | uction:<br>per pay period)                                                                                    | <b>Credit Card</b> (One time, q |              | monthly)                                           | Bank Transf<br>(One time, qu                                                             | er/eCheck:<br>arterly, or monthl | y)               |
| Yes                                                | No                                                                                                    | Yes                             | No           |                                                    | Yes                                                                                      | No                               |                  |
| Check:<br>(One time)                               |                                                                                                    | Direct Bill*                    | :            |                                                    | Stock:                                                                                   |                                  |                  |
| Yes                                                | No                                                                                                    | Yes                             | No           |                                                    | Yes                                                                                      | No                               |                  |
| *With direct b                                     | ill, a donor will rec                                                                                         | eive invoices for               | their pledge | on a peri                                          | odic basis, sent to a                                                                    | n address specifie               | ed by the donor. |
| donations:                                         | lected Check as a                                                                                             |                                 |              | the cont                                           | act who will be co                                                                       | ollecting and rer                | nitting check    |
| Name:                                              |                                                                                                    |                                 |              |                                                    |                                                                                          |                                  |                  |
| Phone:                                             |                                                                                                    |                                 |              |                                                    |                                                                                          |                                  |                  |
| E-mail:                                            |                                                                                                    |                                 |              |                                                    |                                                                                          |                                  |                  |
| <b>countie</b><br>United V<br>ATTN: Ac<br>1331 Euc | collected in Cuyons should be sent<br>Way of Greater Clev<br>Accounts Receivable<br>Colid Ave.<br>d, OH 44115 | to:                             | 1            | <b>Geauga c</b><br>t <b>he local</b><br>Please for | ollected outside on ounties should be United Way. Ward all checks, not the close of your | sent directly to                 | )                |
| Please specify                                     | all of the pay pe                                                                                             | eriods that you                 | ır employe   | es have f                                          | or payroll deduct                                                                        | ion:                             |                  |
| 12 Pay Pe                                          | eriods 24 Pa                                                                                                  | y Periods                       | 26 Pay Peri  | ods                                                | 52 Pay Periods                                                                           |                                  |                  |
| Special:                                           |                                                                                                    |                                 |              |                                                    |                                                                                          |                                  |                  |
| Payroll Deduc                                      | iny interested in<br>tion gifts next yo<br>GC Account Manag<br>h additional details                           | ear?<br>er will                 | <b>N</b> (   | <b>ew Hires</b><br>yes, your l                     | oarding, does you?<br>?<br>JWGC Account Man<br>you with additional                       | ager                             | it               |
| Yes                                                | No                                                                                                    |                                 |              | Yes                                                | No                                                                                       |                                  |                  |
|                                                    |                                                                                                    |                                 |              |                                                    |                                                                                          |                                  |                  |

Any payroll deduction cancellations, before as well as after the site has been closed, should be forwarded immediately to your UWGC Account Manager to ensure accurate reporting for campaign totals. If the campaign is closed, please also notify your payroll contact at your company to cancel the deductions.

#### **DONORPOINT IT WHITELIST ITEMS AND BROWSER REQUIREMENTS**

| ח                  | onorPoint | is sı | innorted  | on the   | most   | current | versions   | of. |
|--------------------|-----------|-------|-----------|----------|--------|---------|------------|-----|
| $\boldsymbol{\nu}$ | OHOLF OHL | 13 30 | וטטטו נכע | OII LITE | 111031 | Current | ACI 210112 | OI. |

- Microsoft Edge
- Mozilla Firefox
- Google Chrome
- Apple Safari

Per new PCI Data Security Standard compliance guidelines, Internet Explorer will no longer be able to access the DonorPoint website as of June 30, 2019, due to the TLS 1.0 data security transfer protocol no longer being supported. To meet these PCI compliance guidelines your browser must run on TLS 1.1 or higher. Employees who attempt to use Internet Explorer to access the donation site will see a popup that will redirect them to Microsoft Edge (if available) or direct them to download a supported browser.

#### Will your IT department be able to meet the browser standards above?

Yes No

#### Please also ensure your IT department whitelists the following domains (verify each year):

donorpoint.com

- 211oh.org
- gobigriver.com

- unitedwaycleveland.org
- uwsgc.org
- give.unitedwaycleveland.org

#### Is your company interested in using Single Sign On for this year's campaign?

If yes, your UWGC Account Manager will contact you with additional details and arrange a technical meeting.

Yes No

#### Benefits of Single Sign On (SSO) include:

- No need for login information to be provided to employees.
- Clicking the link will automatically log the employee into the site with immediate access to the pledge form.
- No time spent by you or United Way staff helping employees with forgotten passwords.
- QR codes can be created to display in offices to easily direct employees to the donation site

#### **CAMPAIGN LOGISTICS**

One in 4 donors say that email is the communication tool that most inspires them to give to charity. DonorPoint has the ability to create, schedule, and send emails. Who will be sending email updates during the campaign?

UWGC (through DonorPoint)

Organization will be sending internal emails to employees

The donation site will be personalized to greet each employee by name, and thank them for their donation in the last campaign. **Does your company want to include a personalized Ask Amount for each employee this year?** 

Yes No

The company will provide an Ask Amount for each employee in the Employee File.

Calculate an Ask Amount based on ......% of last year's donation, or \$...... for new employees/non-donors.

### **DONORPOINT ADMINISTRATION**

| How many p                                      | eople in your organization                     | on will need to run reports from the sy                                                  | rstem?                            |  |  |
|-------------------------------------------------|------------------------------------------------|------------------------------------------------------------------------------------------|-----------------------------------|--|--|
|                                                 | the Primary Campaign Conote their names below: | ntacts, are there any other individuals w                                                | ho will need to run reports? If   |  |  |
| Name:                                           |                                                | Name:                                                                                    | Name:                             |  |  |
| Email:                                          |                                                | Email:                                                                                   | Email:                            |  |  |
| Will you be u                                   | using location leads or te                     | am captains?                                                                             |                                   |  |  |
| Yes                                             | No                                             |                                                                                          |                                   |  |  |
| If yes, shoul                                   | d locations leads or team                      | captains have access to view a donor                                                     | 's gift amount (dollar value)?    |  |  |
| Yes                                             | No                                             |                                                                                          |                                   |  |  |
| REPORTS AI                                      | ND EXPORTS                                     |                                                                                          |                                   |  |  |
|                                                 |                                                | of self-serve reports and dashboards for<br>paign. All self-serve reports are exportable |                                   |  |  |
| Advanced rep<br>are not limite                  |                                                | uires additional information. Examples of                                                | f advanced reporting include (but |  |  |
| • D                                             | ivision •                                      | Job level                                                                                |                                   |  |  |
| • Department .                                  |                                                | By manager or team leader                                                                |                                   |  |  |
| • Cost center • Different "messaging" to groups |                                                |                                                                                          |                                   |  |  |
| If your compa<br>groups of em                   |                                                | porting, please indicate how you would li                                                | ke to identify specific           |  |  |
|                                                 |                                                |                                                                                          |                                   |  |  |
| f requesting                                    | advanced reporting, this                       | information must be included in the l                                                    | Employee File.                    |  |  |
|                                                 | For                                            | United Way of Greater Cleveland Use On                                                   | ly                                |  |  |
|                                                 | Company Name:                                  |                                                                                          |                                   |  |  |
|                                                 | UWGC Account Manage                            | er:                                                                                      |                                   |  |  |
|                                                 |                                                |                                                                                          |                                   |  |  |
|                                                 | Employee Campaign Ma                           | anager:                                                                                  |                                   |  |  |